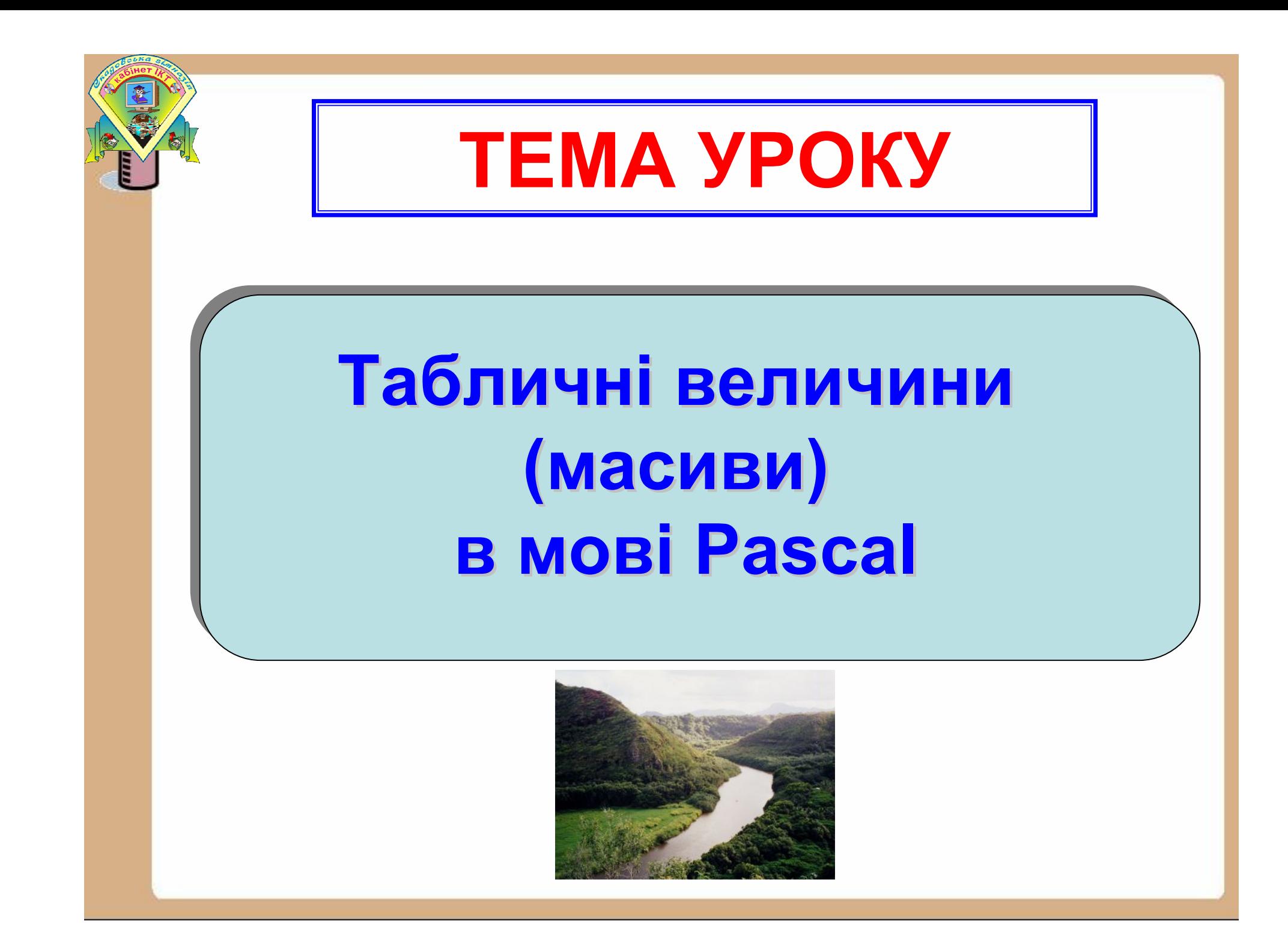

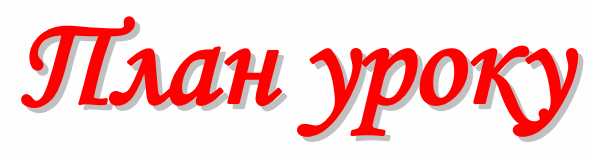

- **1. Загальні поняття про масиви. Види та опис масивів в Pascal.**
- **2. Введення елементів одновимірного масиву.**
- **3. Виведення елементів одновимірного масиву.**
- **4. Приклад програми опрацювання опрацювання одновимірного масиву.**
- **5. Складання Складання програм опрацювання одновимірних одновимірних масивів**
- **6. Підсумки уроку та домашнє завдання.**

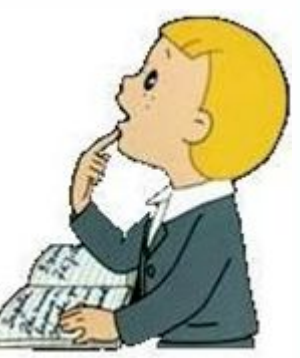

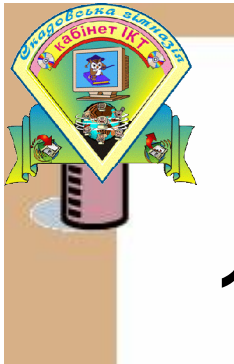

# **Що ми дізнаємося?**

- **1. Що таке масив? Які існують види масивів?**
- **2. Як описати масив?**

# **Що ми навчимося?**

- **1.Вводити елементи масиву.**
- **2.Опрацьовувати одновимірні масиви.**
- **3. Складати програми.**

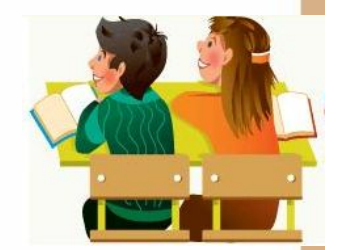

# **Загальні поняття про масиви в Pascal.**

Змінні якими ми користувалися до цього часу при складанні програм називалися простими.

Використання тільки таких змінних при складанні програм утруднює, а інколи робить неможливим розв'язування багатьох задач

*Розглянемо такий приклад:*

Скласти програму знаходження найбільшого з п'яти чисел: a, b, c, d, e

*program ex1; var a, b, c, d, e, max: real; Begin write('Введіть п'ять чисел'); readln (a, b, c, d, e); max: = a; if max*  $\lt b$  *then max:*  $= b$ ; *if max*  $\lt c$  *then max:*  $= c$ ; *if max*  $< d$  *then max:*  $= d$ ; *if max*  $\lt e$  *then max:*  $= e$ ; *writeln ('максимальне число* = ', max); *Readkey; end.*

*Завдання:* **Скласти програму знаходження найменшого серед 20-ти чисел?**

**Масив** – це група однотипних елементів, які мають спільне ім'я і розміщені в пам'яті поряд.

## **Особливості:**

- всі елементи мають **один тип**
- весь масив має **одне ім'я**
- всі елементи розміщені в пам'яті **поряд**

### **Приклади:**

- список учнів в класі
- квартири в будинку
- школи в місті
- дані про температуру повітря за рік

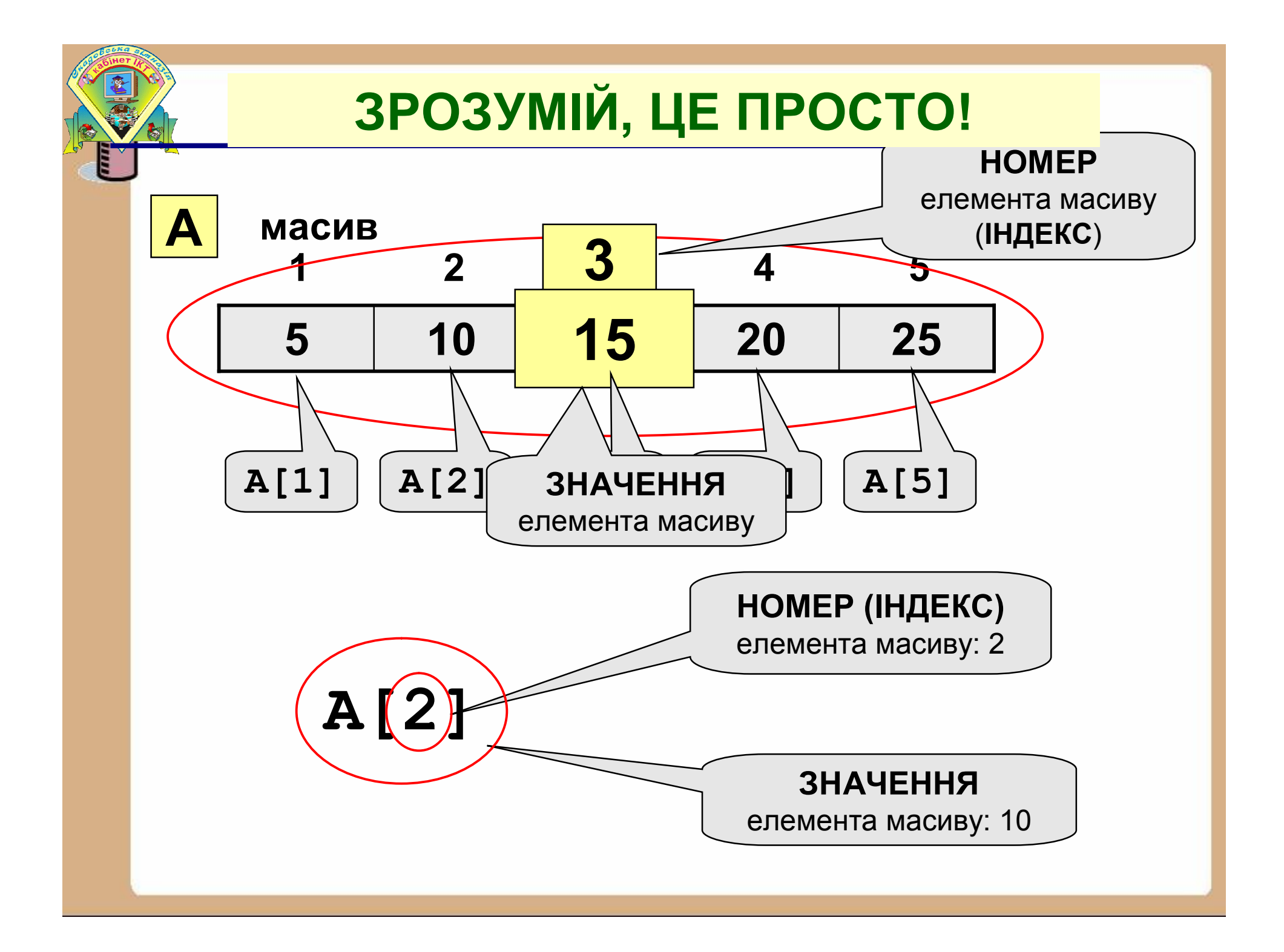

**Оголошення**

**масивів**

### **Що потрібно вказати?**

- визначити **ім'я** масиву
- визначити **тип** масиву
- визначити **кількість елементів**
- виділити **місце в пам'яті**

#### **Масив цілих чисел:**

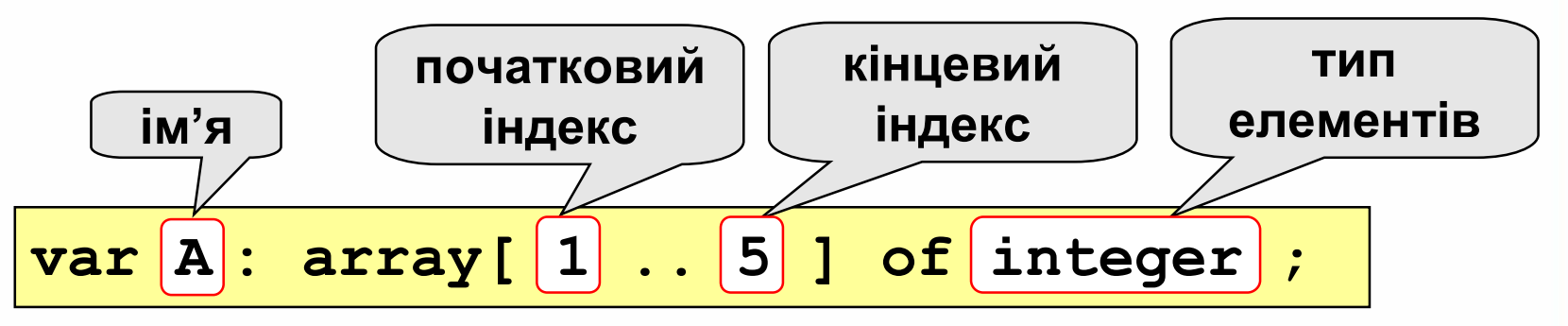

#### **Розмір через константу:**

**var A: array[1.. ] of integer**; **const N=5; N**

## **Масиви інших типів: Оголошення масивів**

- **var X, Y: array [1..10] of real**;
	- **C: array [1..20] of char**;

#### **Інший діапазон індексів:**

- **var Q: array [0..9] of real**;
	- **C: array [-5..13] of char**;

#### **Індекси інших типів:**

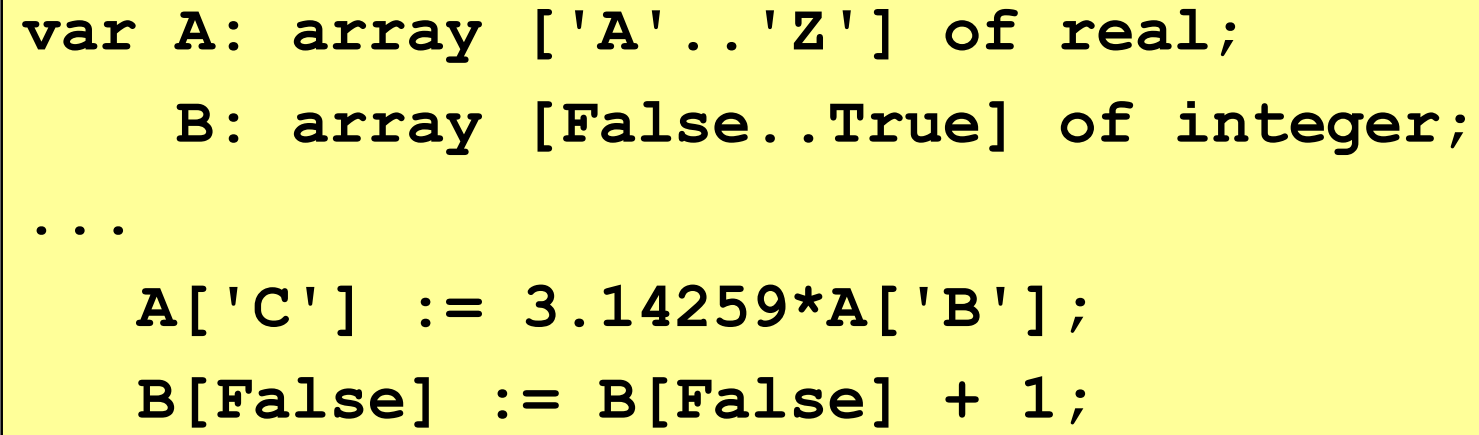

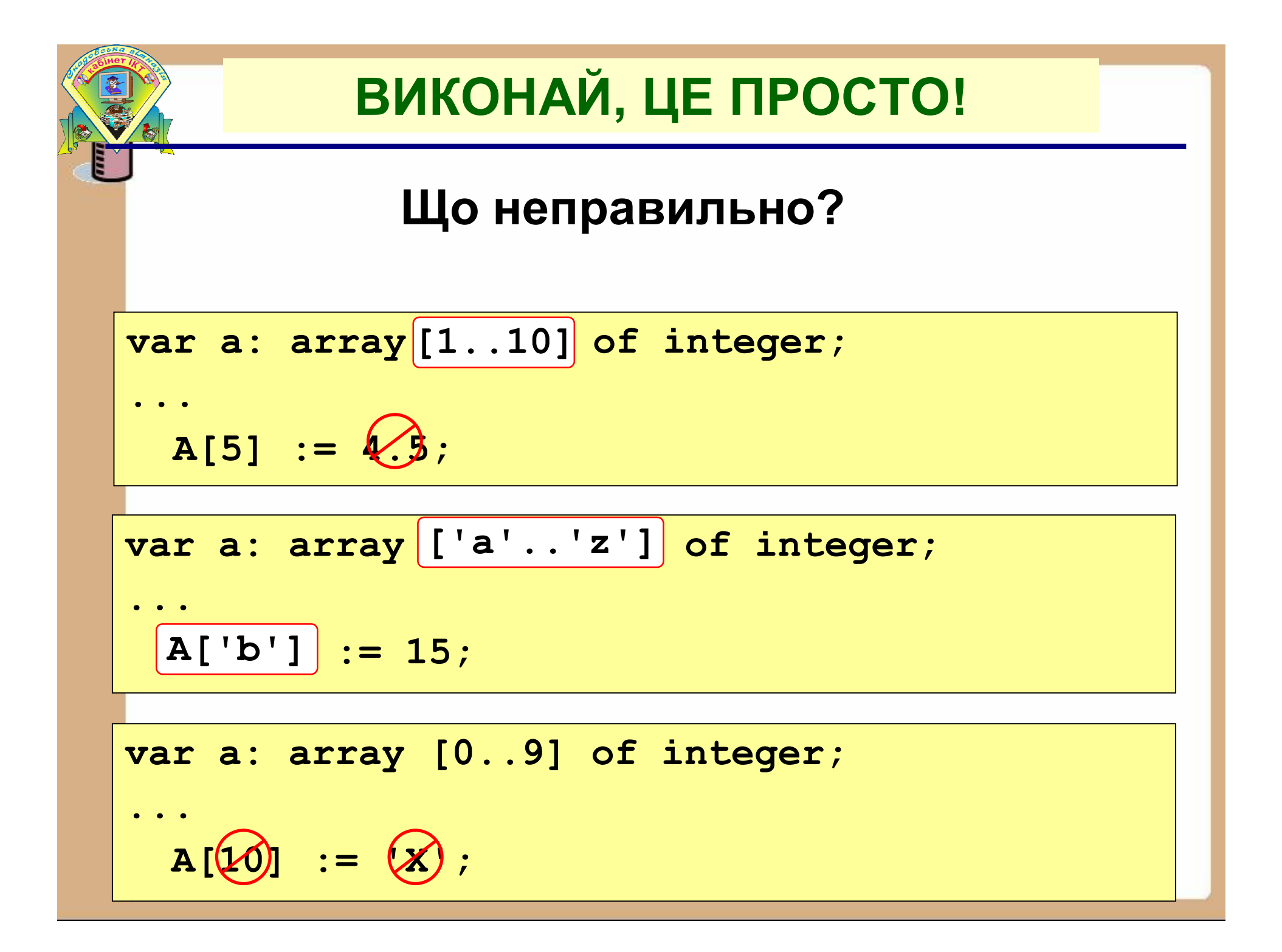

#### **Масиви**

## **ЗРОЗУМІЙ, ЦЕ ПРОСТО!**

#### **Оголошення:**

**const N = 5;**

```
var a: array[1..N] of integer;
```
**i: integer;**

#### **Введення з клавіатури:**

**for i:=1 to N do begin write('a[', i, ']='); read ( a[i] ); end;**

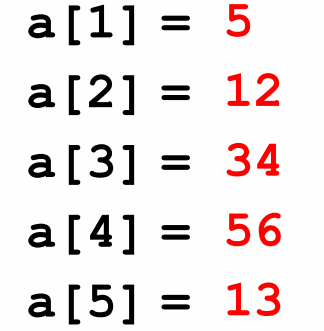

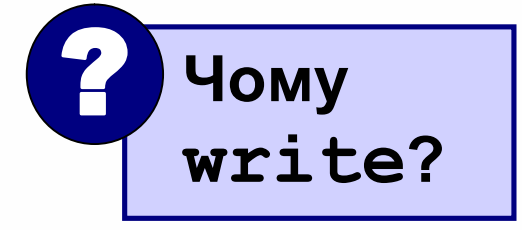

#### **Поелементні операції:**

**for i:=1 to N do a[i]:=a[i]\*2;**

#### **Виведення на екран:**

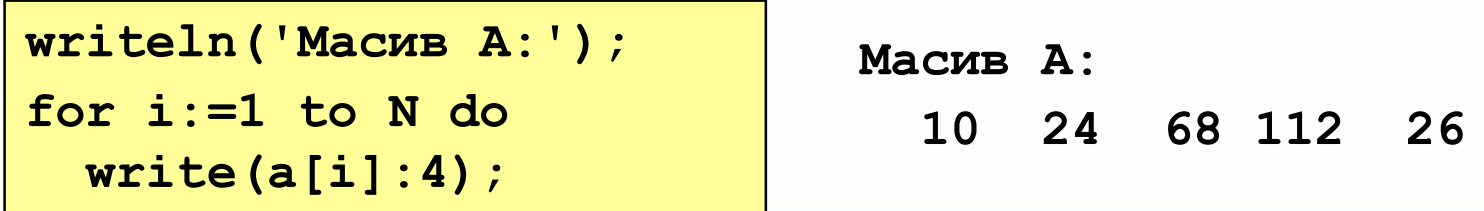

## **Загальні поняття про масиви в Pascal.**

Таким чином будь-який елемент масиву характеризується:

1. іменем;

2. індексом (номером);

**Наприклад: А[7] — сьомий елемент масиву А;D[6] — шостий елемент масиву D.**

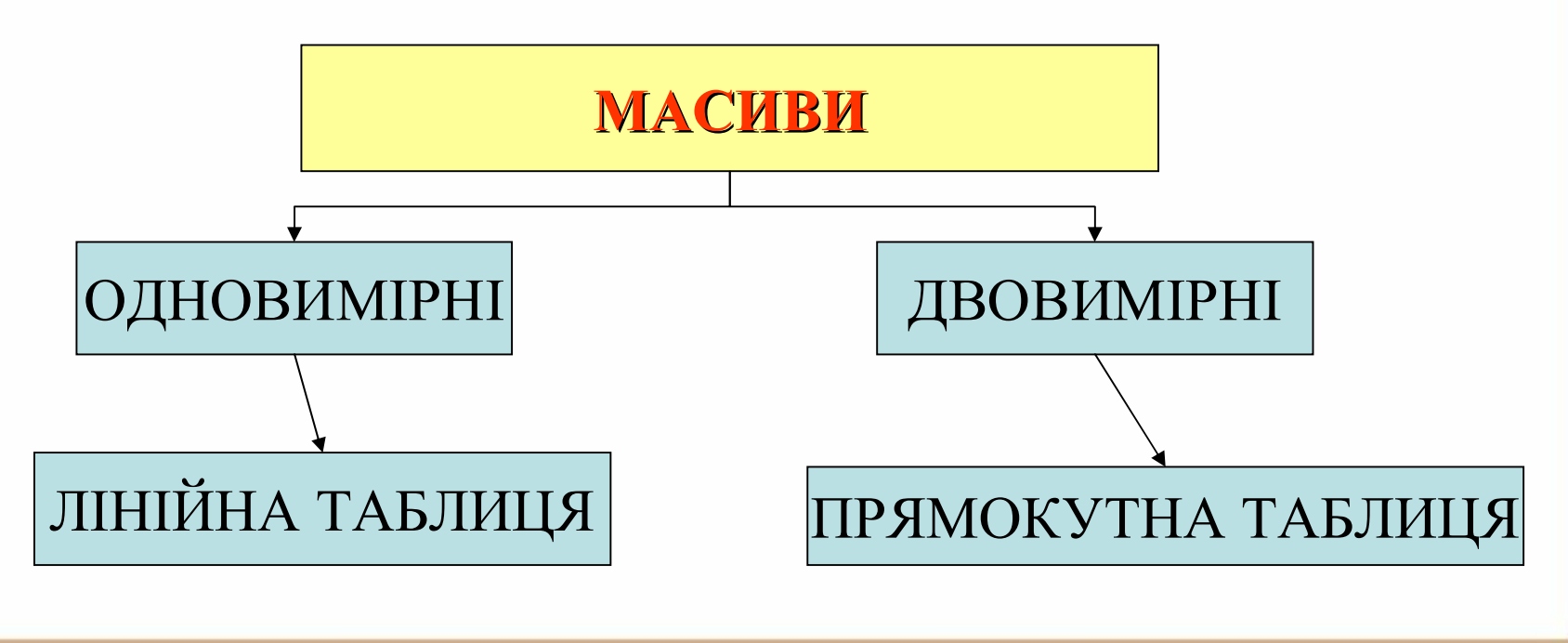

# **Опрацювання масивів в PASCAl.**

**Щоб опрацювати масив потрібно виконати такі дії:**

- **1. Визначити, які числа задані: integer, real…**
- **2. Назвати весь масив чисел одним ім'ям**
- **3. Описати масив у розділі змінних var**
- **4. Ввести дані до масиву (заповнити комірки пам'яті)**
- **5. Вказати необхідні формули для опрацювання масиву**
- **6. Вивести елементи масиву на екран комп'ютера (для контролю отриманих результатів)**

## **Описання масивів в PASCAl.**

**Приклад 1.** Описати цілочисельний масив b, що складається із 10 елементів.

Можливі два способи опису масивів. Можна спочатку визначити деякий тип із структурою масиву, наприклад: *type mas = array [1 .. 10] of byte;*

а потім описати змінну, яка має даний тип:

### *var b: mas;*

Можна обійтися і без визначення типу. Тоді в розділі опису змінних вказується вся необхідна інформація про типи індексів і компонентів.

*b: array [1 .. 10] of byte;*

**Приклад 2.** *type t = array [1 … 20] of real; var a: t;*

```
Приклад 3
type mas1 = array [-5 .. 15] of real;
    mas2 = array [1 .. 10,1 .. 10]
of integer;
var a: mas1; b: mas2;
```
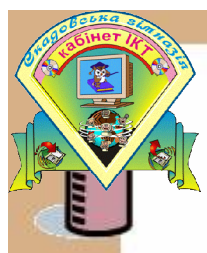

### **Приклади опису масивів.**

**Приклад 1.** *type M = array [1 .. 15] of real; var mas: M;* або *var mas: array [1 .. 15] of real;* (описаний масив mas з 15 дійсних чисел);

**Приклад 2.** *work: array [(mon, tue, wed)] of integer;* або

```
type W = array [(mon, tue, wed)] of integer;
var work: W;
```
(описаний масив з трьох цілих чисел, індекси елементів масиву мають перелічувальний тип і приймають значення назв днів тижня mon, tue, wed).

```
Приклад 3.
type bool = array ['a' .. 'z'] of boolean;
var b: bool;
або
b: array [' а' .. 'z'] of boolean;
```
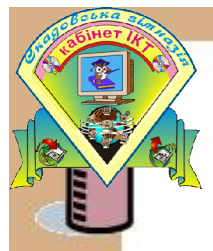

## **Приклад 4.** *type ch = array [1 .. 3, 1 .. 5] of real; var c: ch;*

#### або

*с: array [1 .. 3, 1 .. 5] of real;* (описаний двовимірний масив **з** дійсних чисел, що містить 3 рядки і 5 стовпців).

#### **Приклад 5.** *var d: array [(black, white)] of 11 .. 20;*

(описаний масив **d** цілих чисел з індексами black, white. Будь-який елемент масиву може приймати значення від 11 до 20).

# **ВИКОНАЙ, ЦЕ ПРОСТО!**

## **Завдання 1.**

Є опис:

*type а = array [0 .. 25] integer; b = 0 .. 4; var с, d: а; e: array [b] real; Скільки масивів описано? (Назвати їх імена)*

### **Для кожного масиву вказати:**

а) скільки в ньому елементів;

б) які значення можуть приймати його елементи? в) як вказати перший і останній елементи кожного з масивів?

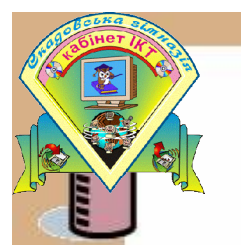

# **ВИКОНАЙ, ЦЕ ПРОСТО!**

### **Завдання 2.**

Знайти і пояснити помилки в наступних описах:

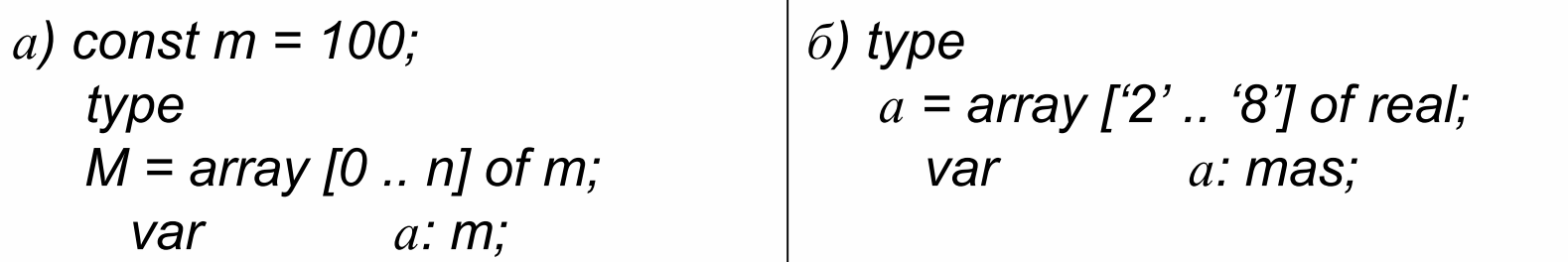

## **Завдання 3.**

Що можна сказати по наступному опису:

*type*

 $mas = array [d'.~f']$  of real; *mas1 = array [1 .. 7] of char;*

*var*

*а, b: mas; c: mas1;*

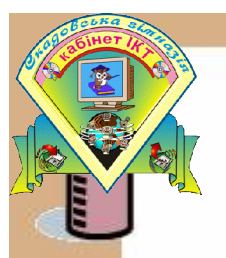

#### **Задачі заповнення.**

Існує декілька способів заповнення масивів.

«Ручне заповнення» | В діалозі з користувачем

Заповнення за правилом В використанням датчика випадкових чисел

При описі масиву

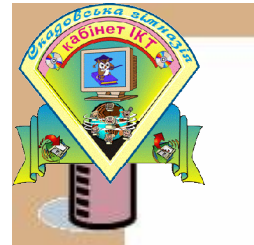

- 1. «**Ручне заповнення» з використанням оператора присвоєння** – самий трудомісткий, самий не оптимальний.
- $A \prod$ : = -8 *А [2]: = 15 А [3]: = …* .....

### **2. Заповнення масиву в діалозі з користувачем:** в

```
циклі використовуються оператори (процедури
введення і виведення Read і Writeln).
```

```
for i: = 1 to n do
   begin
    writeln (' введіть', i, ' елемент масиву');
    readln (А [i]);
   end;
```
*3. Формування масиву, значення елементів якого підлеглі якомусь правилу.* Сформувати числовий масив, елементи якого рівні значенню індексу. *for i: = 1 to n do А*  $[i]: = i;$ 

*4. Заповнення масиву з використанням датчика випадкових чисел. Сформувати числовий масив, елементи якого можуть приймати значення з діапазону від 0 до 17.* for  $i: = 1$  to n do A [i]: = random (17);

*5. Завдання значень при описі (жорстко). Зручно використовувати при відладці та тестуванні програми.*

*Const n = 8;*

*а: array [1 .. n] of byte = (2, 2, 3, 4, 5, 2, 7, 6);*

або

*Const а: array [1 .. 10] of byte = (3, 2, 15, 7, 4, 8, 12, 0, 9, 10);*

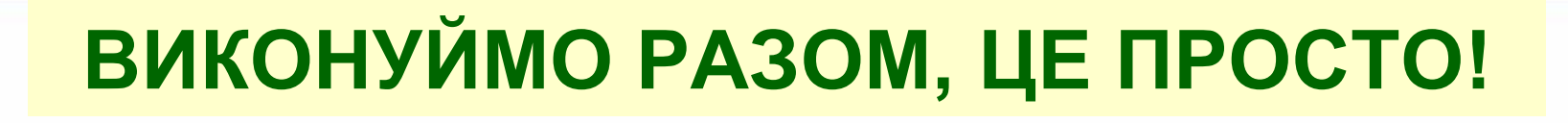

# **Розглянемо роботу масиву на прикладі:**

Задача 1. Написати програму, яка спочатку повинна забезпечити введення 5 чисел в одновимірний масив, потім обчислити їх суму і вивести її на екран.

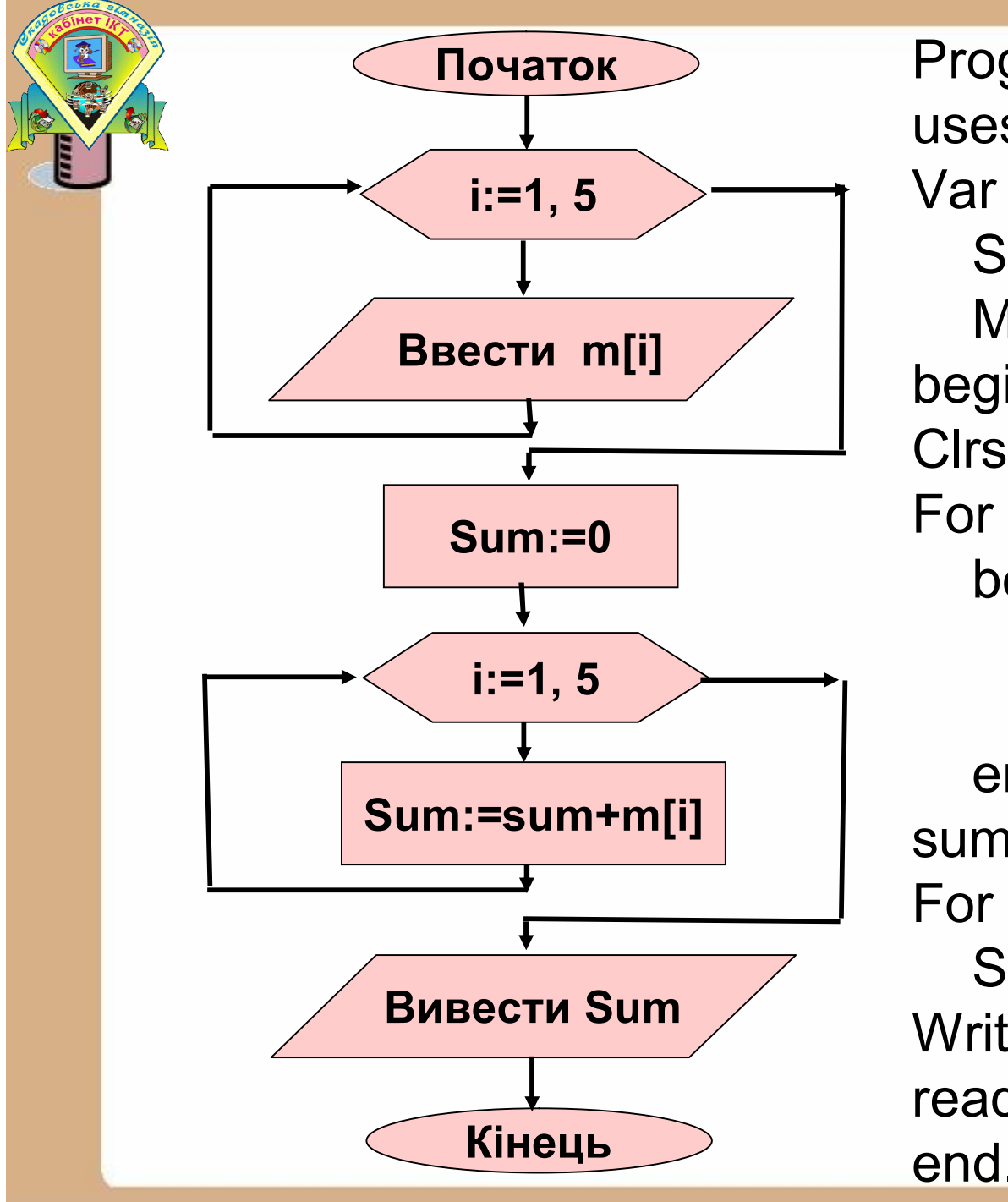

Program Sum\_mas; uses Crt; Var i: integer; Sum : real; M : array [1..5] of Real; begin Clrscr; For i:=1 to 5 do begin write ('m[',i,']='); readln(m[i]); end; sum:=0; For i:=1 to 5 do Sum:=sum+m[i]; Writeln ('Sum=',sum:6:2); readln; end.

# **ВИКОНАЙ! В ТЕБЕ ВИЙДЕ!**

**"4": Ввести з клавіатури масив з 5 елементів, знайти середнє арифметичне всіх елементів масиву. Приклад: Введіть п'ять чисел: 4 15 3 10 14 середнє арифметичне 9.200**

**"5": Ввести з клавіатури масив з 5 елементів, знайти мінімальний з них.**

**Приклад:**

!

**Введіть п'ять чисел:**

**4 15 3 10 14**

**мінімальний елемент 3**

**При зміні N решта програми не повинна змінюватися!**

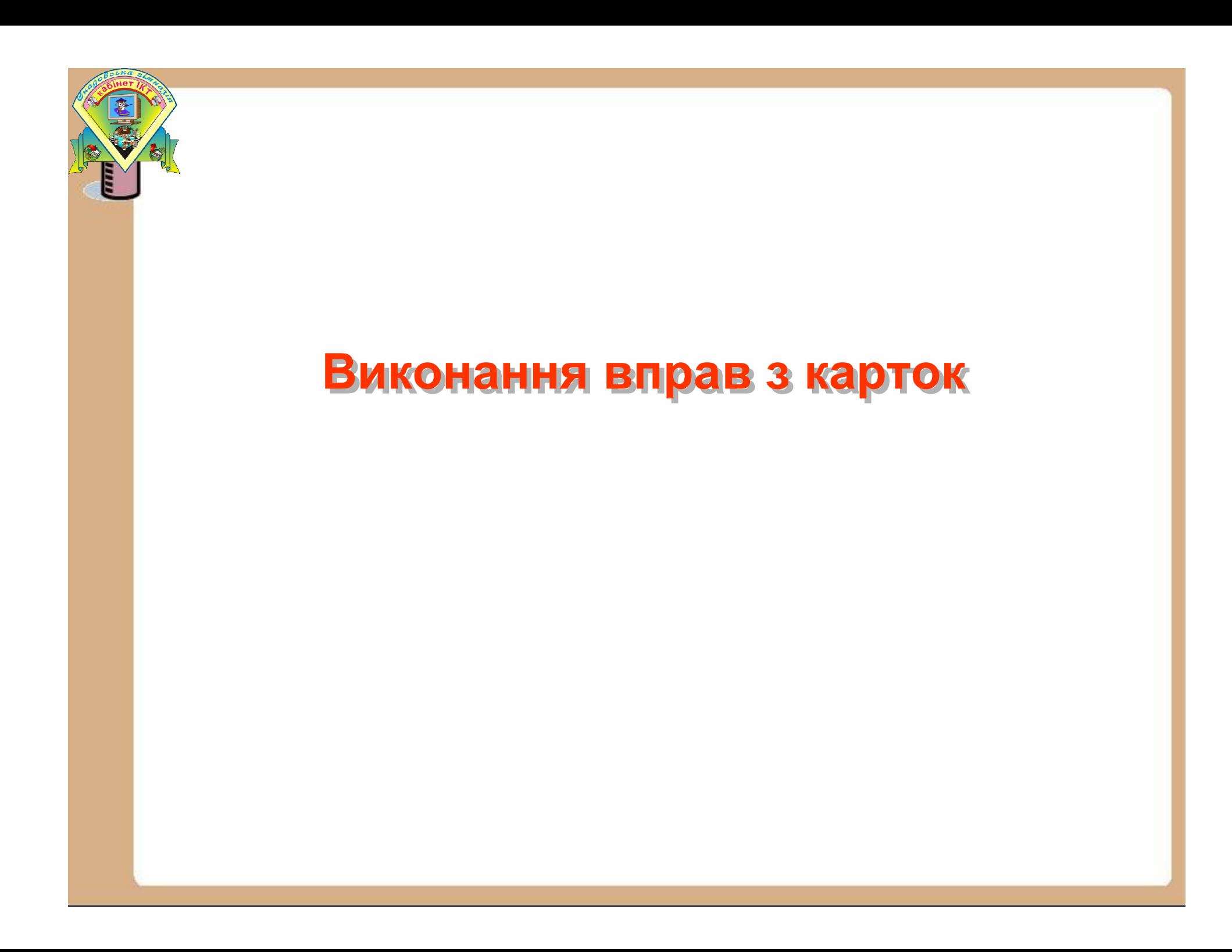

# Домашнє завдання:

- **Опрацювати конспект**
- **Підготуватися до тестової перевірки**
- **Виконати збірник стор.30 №1,2**
- **Підготуватися до практичної роботи (розглянути та розібрати приклади стор.106-111)**

<u>Дякую за роботу на уроці!</u> До нових зустрічей!!!